## SAP ABAP table CJIT15 {JIT Reference Numbers}

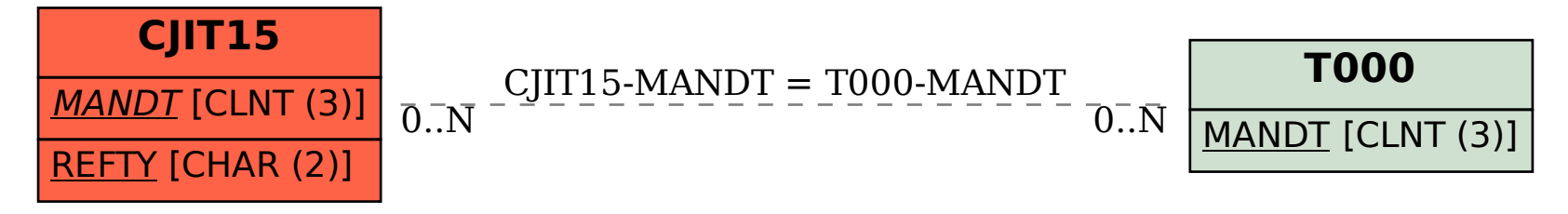